**Calcul littéral :** Complète le tableau suivant : **Calcul littéral:** Complète le tableau suivant :

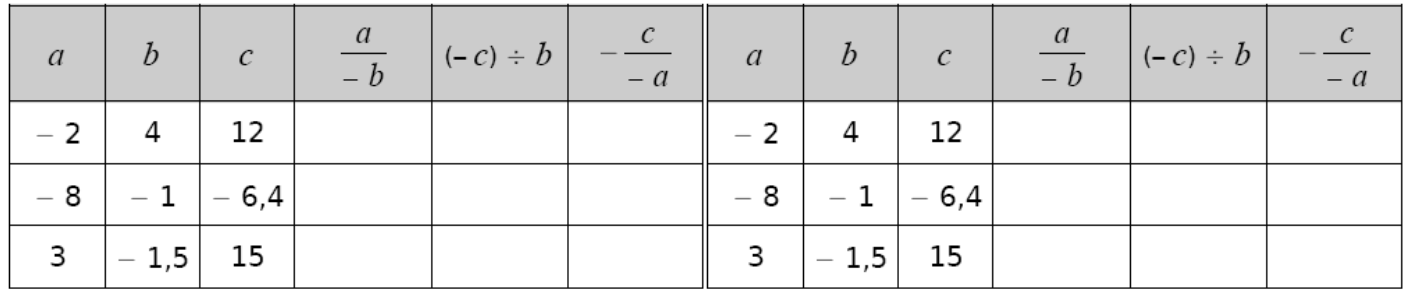

**Calcul littéral:** Complète le tableau suivant : **Calcul littéral:** Complète le tableau suivant :

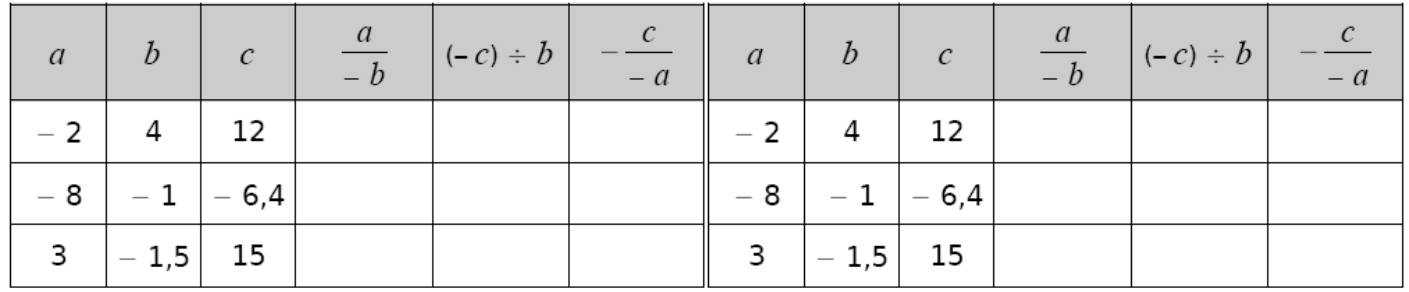

**Calcul littéral :** Complète le tableau suivant : **Calcul littéral:** Complète le tableau suivant :

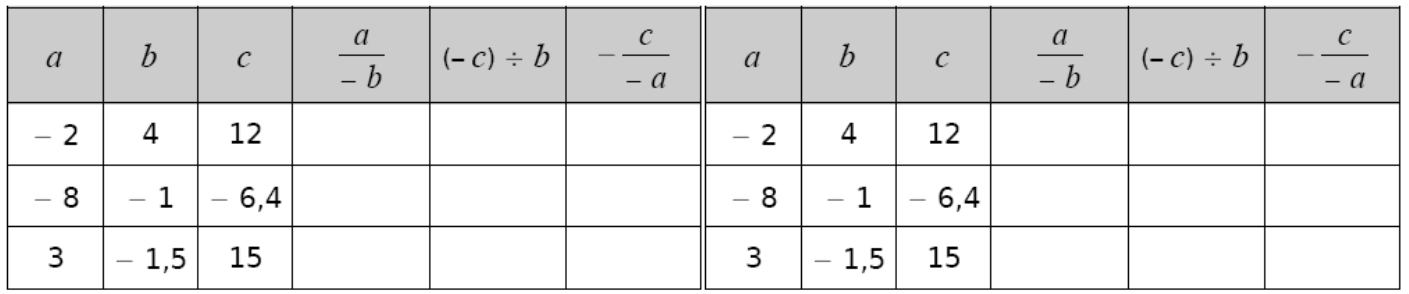

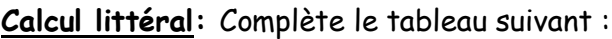

**Calcul littéral:** Complète le tableau suivant : **Calcul littéral:** Complète le tableau suivant :

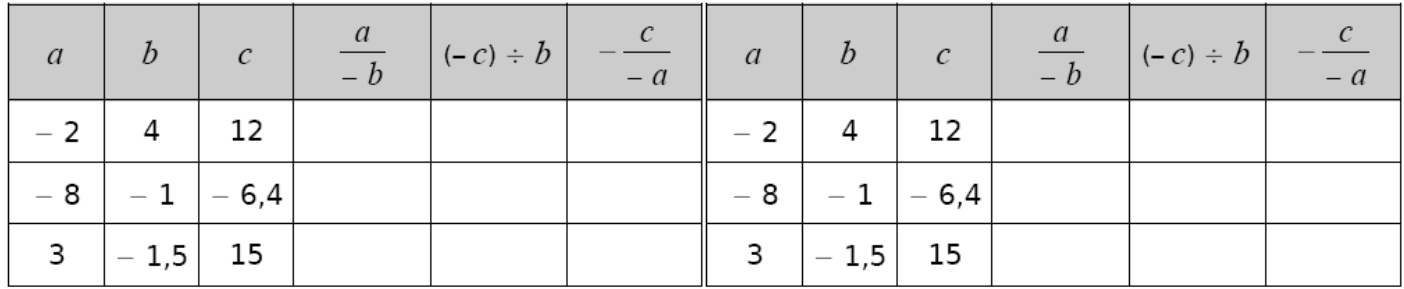